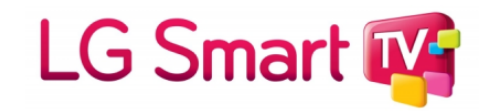

## Інструкція по підключенню LG 2011-2016 (NetCast)

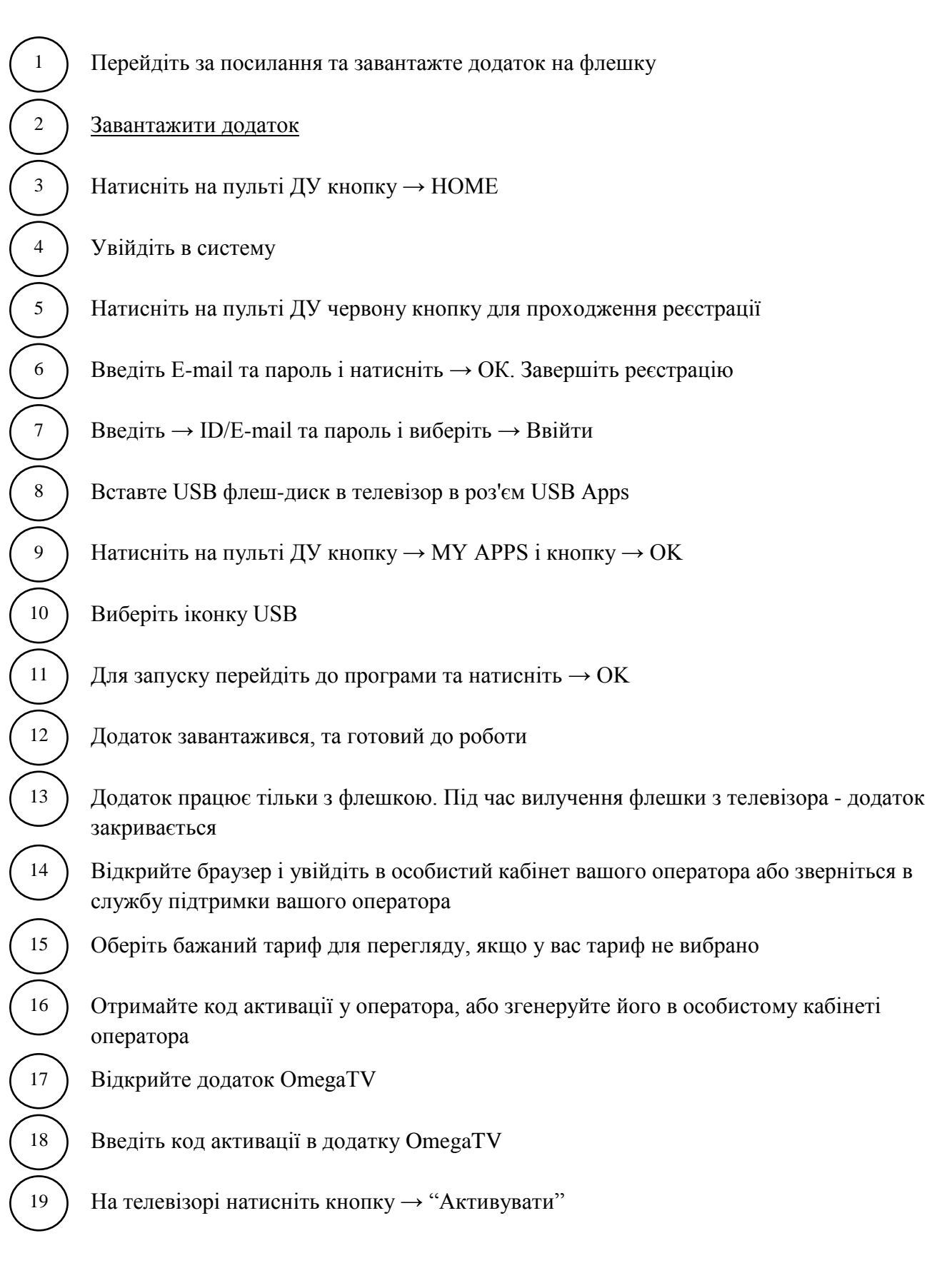

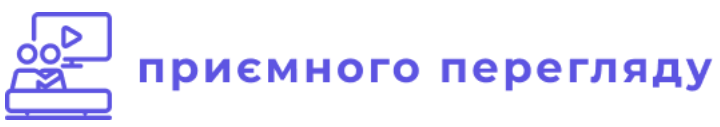